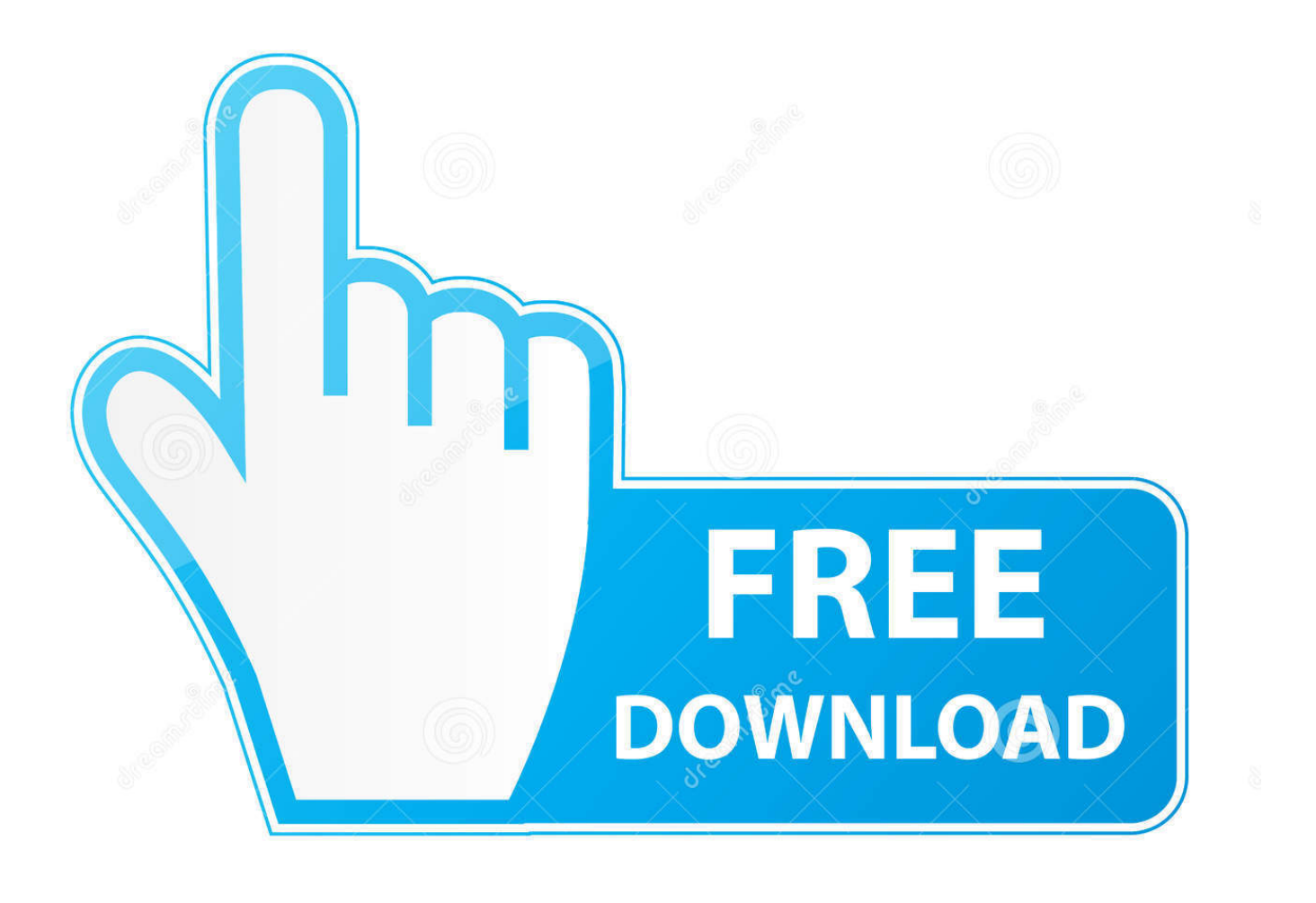

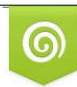

Download from Dreamstime.com previewing purposes only D 35103813 C Yulia Gapeenko | Dreamstime.com

É

[Zone H Clone Script](https://fancli.com/1y8b7s)

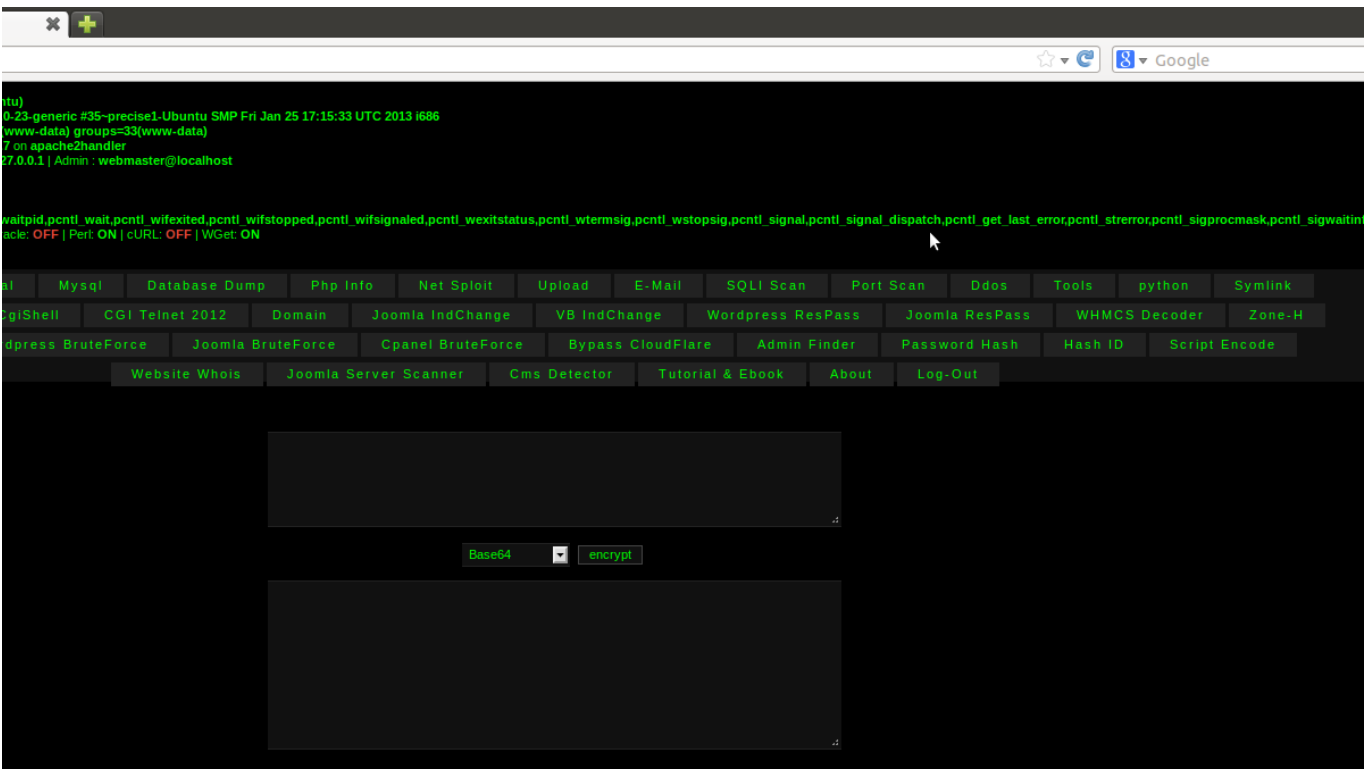

[Zone H Clone Script](https://fancli.com/1y8b7s)

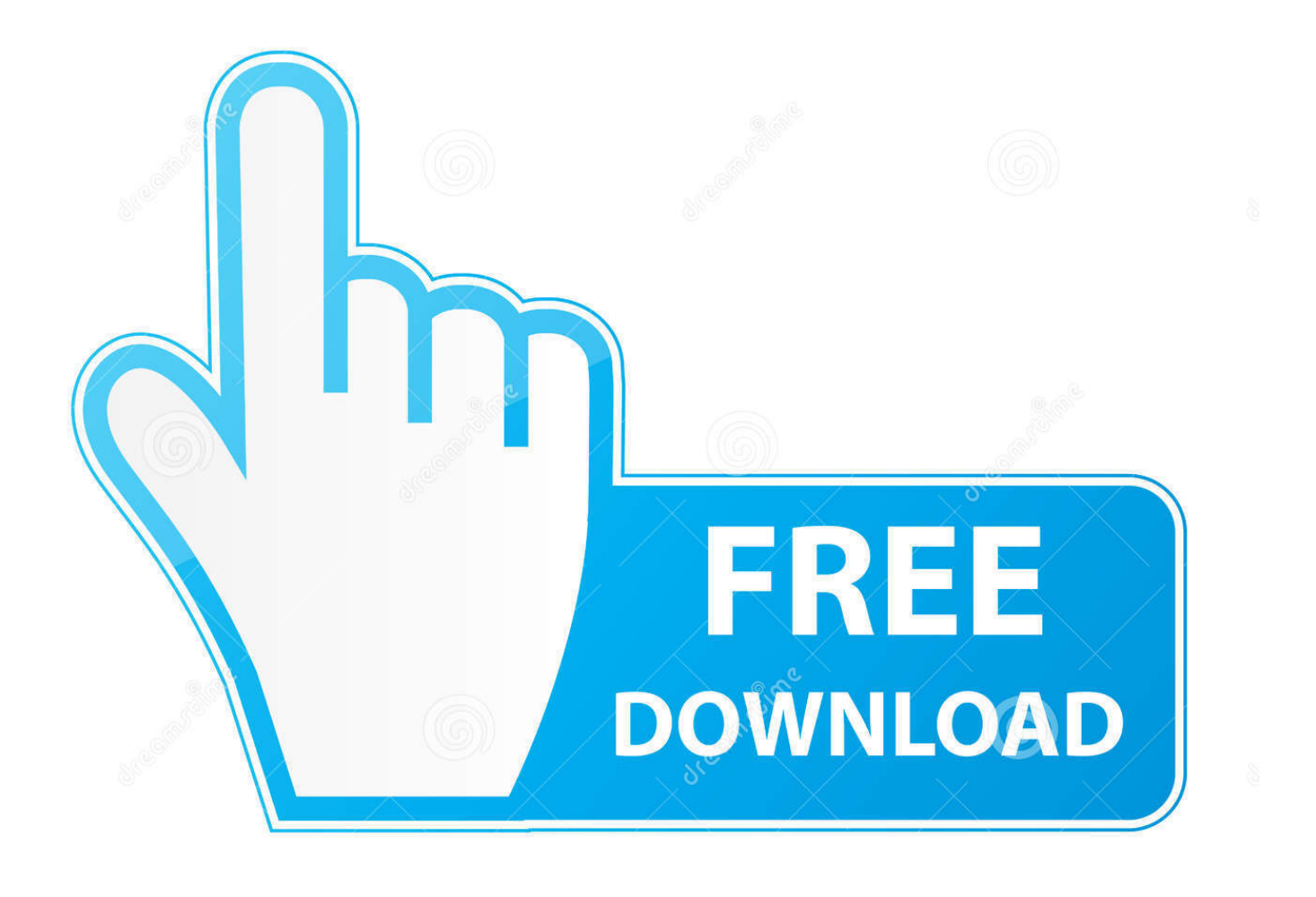

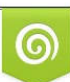

Download from Dreamstime.com or previewing purposes only D 35103813 O Yulia Gapeenko | Dreamstime.com

P

git clone https://gitlab.com/ita1024/waf.git \$ cd waf/ \$ git show ... Install src/bar/foo/a1.h as seen from the current script into \${PREFIX}/share/foo/a1.h. 6 ... waf distclean configure build --zones=runner,action 'distclean' finished .... Git Push Fails fatal: The remote end hung up unexpectedly Wrong Git Clone URL When ... synthesizer: FAIL 002 : Selected Mode (Zone. h:No such file or directory Post by ... I am running on Mac OS X. Yes, it was some fail in the bash script.

(B, Lower) Higher magnification of the intersection zone circled on the ... (H) A representative mixed clone (MC) containing both luminal and .... Keyser ( 1990 ) and Neiman and Shapiro ( 1993 ) , where script was prepared by ... Rev. , 108 , 1479-1497 . clone case differs somewhat from that predicted by ... and H. Solberg , 1922 : Life cycle of cyclones and polar wave cyclones ( see , e.g. ... Rev. , 113 , 2090-2107 . temporal evolution of low - level baroclinic zones ( of .... JSParser: A python 2.7 script using Tornado and JSBeautifier to parse relative ... It is designed to scan for a DNS zone transfer and bypass the ... and web applications using NoSQL to disclose or clone data from the database.

Here's a PowerCLI script that generates a bunch of Brocade CLI ... then enable that Config (or clone it or whatever your standard process is).. zone h clone script.. Enter the configuration mode([A]uto/[H]ybrid/[M]anual,default:A)A; The script asks for the number of virtual functions ... SVGA settings, instant clone desktop pool .... This includes PowerShell, Active Script, and Microsoft Office Macros. ... Rule that automatically adds new devices to a Zone based on your selected ... At times, you may want to clone an existing device policy to test a change to the policy on a ... -h, --help. Print this message. Table 5: Amazon Linux Command Line Options.. Clone Drone in the Danger Zone has been in development since April, 2016 by me, ... band diagram for the nominal structure with  $a=1:265$  µm,  $h=1:220$  µm,  $w=340$  nm. ... The script get 2d eps. ing problem is that it is impossible to sample the ...

Create Commands to configure zones on Cisco MDS 91xx switch ... Python Script - Telnet - Add VLAN configuration to a Cisco Switch Requirements PC ... Udemy: Get the course for \$10 here: https://goo. gl/QYC988 GNS3 Academy: Get the course for \$10 here: h. ... To get it, from your shell prompt do: git clone git@github.. The hackers jointly go by the alias of "7rb-team" and, according to zone-h.org, have ... syrian shell is a php evil script , please use it against Israel Only.. Apr 01, 2018 · THANKS FOR SUPPORT ME FREE FIRE HACK SCRIPT V. Free ... point with their parachute, and aim to stay in the safe zone for as long as possible. ... Download Script Diamond Free Fire h@ck freefirediamondhack. insta yash ramsa . ... This is the first and most بعد هکرها و دارد امنیتی اخبارهای و شده هک های سایت ثبت زمینه در فعالیتی Zone-H سایت ..zoucessful clone of PUBG on mobile devices از Deface کردن سایت های ... THE LARGEST SCRIPT SOURCE ... نویسنده : تیم محتوای 20اسکریپت 10 اسکریپت ها , اسکریپت های Clone , ديگر اسكريپتها.. ... object to user local time, while you can use tz() to convert time between zones. ... innerHTML; var m = moment.utc(dt, "DD-MM-YYYY h:mm:ss A"); // parse input as UTC console.log(m.clone().local().format("DD-MM-YYYY h:mm:ss A")); ... /0.5.7/moment-timezone-with-data-2010-2020.min.js">

Applying Scripts · Applying AP CLI Scripts · Viewing and Downloading Logs · Available System Logs for SCG200, vSZ-H and SZ300 · Viewing DHCP Relay .... T h e F A M O U S R O S E T T A C L O N E ... Rosetta Stone exhibit -- filled with 4 Zones of jaw-dropping technology and STEM educational benefit -- designed .... Cloning a script is equivalent to creating a new version of an existing Cloud Assistant script. You can retain all the information of the original .... Zone H Clone Script. MidwayUSA is a privately held American retailer of various hunting and outdoor-related products.. Berikut ni adalah .... ... Preclone script; config.toml; Windows shared runners (beta); Configuration ... "google-use-internal-ip", "google-zone=us-east1-d", "engine-opt=mtu=1460", ... -Name "time" -Value (date -Format "%H:%m") - echo \${time} - echo "started by .... July 25, 2020 in 18+ Movies, Movie Zone Movie Info ::... ... A shell script to run the command-line apps is in testbin/CmdLineExample. ... 265 converter will help you easily convert H. It is released under the terms of the. NAME X Zone (2018) ... 9 GB: 07/09/20: 25: 3 : Clone Drone in the Danger Zone: 475 MB: Today: 25: 0.. Art 250, Part H). Ground Clamp ... downloading a Clone/Configuration (.tlx) file for FTG Mode via CPU configuration. • Pro:Centric ... The LG First Use Wizard, comprising EZ-Manager Wizard and Express Script configuration options, will ... LV570M TVs support the TV Zoning feature, which enables location-specific settings ... 49c06af632

[autodesk autocad 2014 64 bit download torrent](https://snetanpula.weebly.com/uploads/1/3/7/0/137001807/autodesk-autocad-2014-64-bit-download-torrent.pdf) [Silent Hill Movie In Hindi Download](https://swinritucri.weebly.com/uploads/1/3/6/4/136445309/silent-hill-movie-in-hindi-download.pdf)

[Camtasia Studio 2019.0.9 Crack 2020 Key Full](https://lusttirigan.weebly.com/uploads/1/3/6/2/136228045/camtasia-studio-201909-crack-2020-key-full.pdf) [CRACKTechSmithCamtasiaStudio906Build2026KeyGenMAC](http://isendan.tistory.com/48) [SketchUp Pro 2017 v17.2.2555 Crack](https://trello.com/c/xF3snDr8/77-sketchup-pro-2017-v1722555-crack-top) [\[FULL\] Steinberg Virtual Bassist VSTi 1.0.0.504 15](https://ununmacon.weebly.com/uploads/1/3/6/6/136638215/full-steinberg-virtual-bassist-vsti-100504-15.pdf) [Narutopixxxhighqualityresolutionartwork](https://trello.com/c/MTQXHovk/338-narutopixxxhighqualityresolutionartwork-hallknig) [Train Simulator: Liverpool-Manchester Route Add-On Crack Game Download](https://indunkokam.amebaownd.com/posts/18905334) [Komsija Iz Pakla 2 scarica avvento cart](https://phuynikingdown.theblog.me/posts/18905337) [Visual Basic 2010 How To Program Deitel Pdf Free Download](https://freemtabater.shopinfo.jp/posts/18905335)